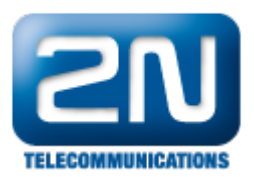

## Co zkontrolovat, pokud nefunguje přesměrování?

Zkontrolujte, zda je nastavené routování OD PORTU na stanici, uživateli nebo skupině.

Pro volání postačuje nastavený routing na DEFAULT IN, ale pro přesměrování musí být nastaven na jednom z výše uvedených objektů.

Další informace: 2N<sup>®</sup> NetStar IP (oficiální stránky 2N) 2N<sup>®</sup> NetStar (oficiální stránky 2N)

Manuály: Podpora pro 2N® NetStar (wiki.2n.cz)